### Naviance

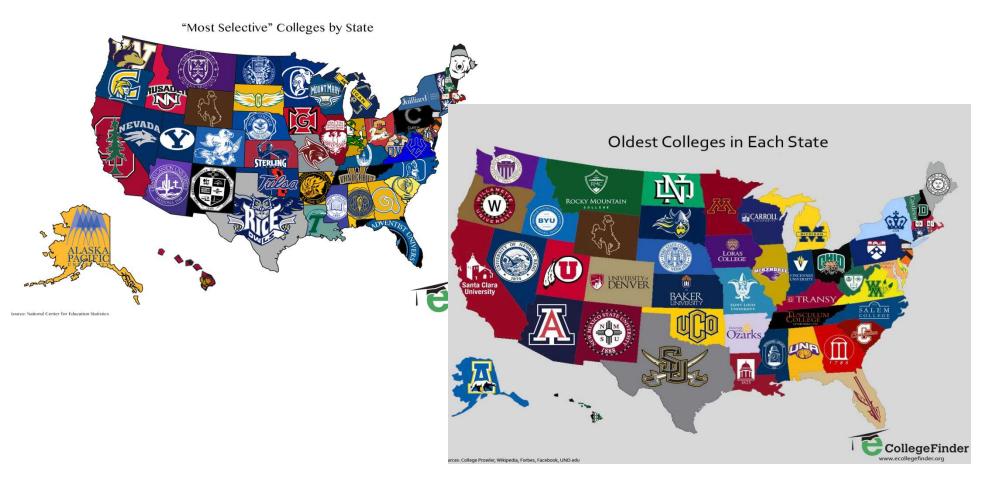

Find your Dream Job, Dream College and Organize Your Day to Day!

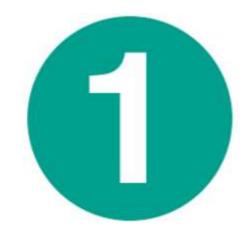

# Access your Naviance Account

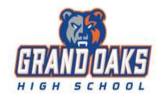

### Welcome to Naviance Student

In the email field type your SMUSH name, the password is your 6 digit student ID.

| Email       |                       | Are you new here?                                             |
|-------------|-----------------------|---------------------------------------------------------------|
|             |                       | I need to register                                            |
| Password    |                       | Grand Oaks High School<br>4800 Riley Fuzzel Road,             |
| Remember me | Forgot your password? | Spring, TX 77386<br>p: 281-939-0078<br>www.gohs.conroeisd.net |
| Login       |                       | Privacy Policy                                                |

### Go to Naviance:

student.naviance.com/grandoakshs

## Email/Login is the Canvas login: SMUSH name (smithjoh) Password is stu followed by 6 digit student ID (stu123456)

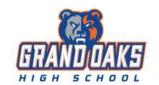

### Welcome to Naviance Student

In the email field type your SMUSH name, the password is your 6 digit student ID.

| Email       |                       | Are you new here?                         |
|-------------|-----------------------|-------------------------------------------|
|             |                       | I need to register                        |
| Password    |                       | Grand Oaks High School                    |
|             |                       | 4800 Riley Fuzzel Road ,                  |
|             |                       | Spring, TX 77386                          |
| Remember me | Forgot your password? | p: 281-939-0078<br>www.gohs.conroeisd.net |
| Login       |                       | Privacy Policy                            |

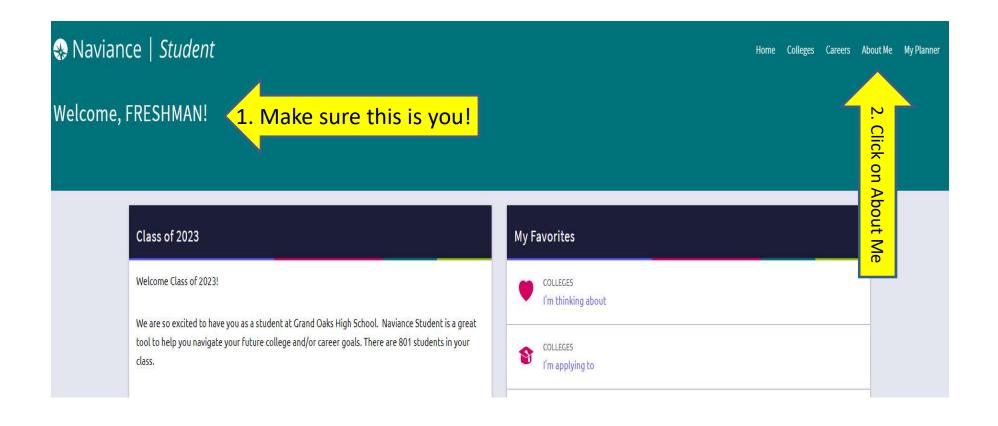

### Double check you are logged in to your account. Click on "About Me"

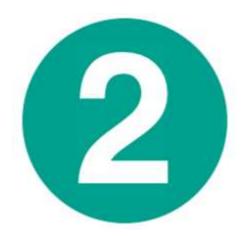

## Enter a WORKING email address THAT YOU CHECK!

Not a parent email address. Not conroeisd.net email.

### THIS IS SUPER IMPORTANT! IT'S HOW WE COMMUNICATE WITH YOU!

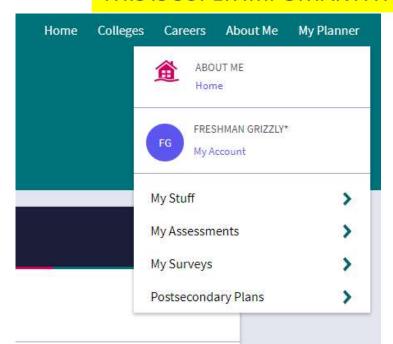

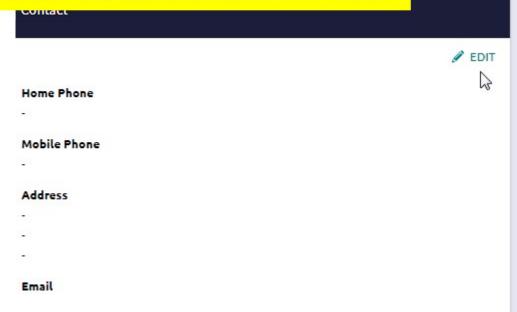

Click on My Account
Then Edit
Then enter YOUR
personal/college
appropriate email
address and 'save'.

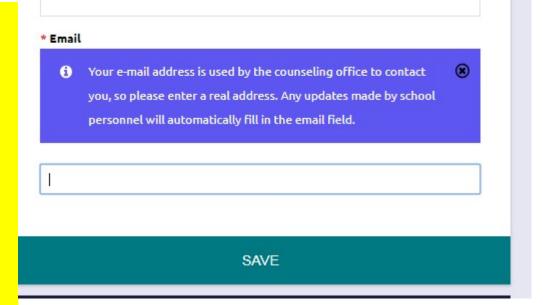

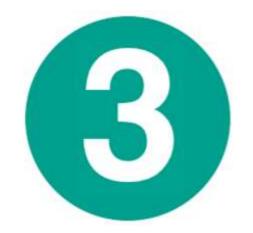

### Do What You Are 2.0

**Using Family Connection!** 

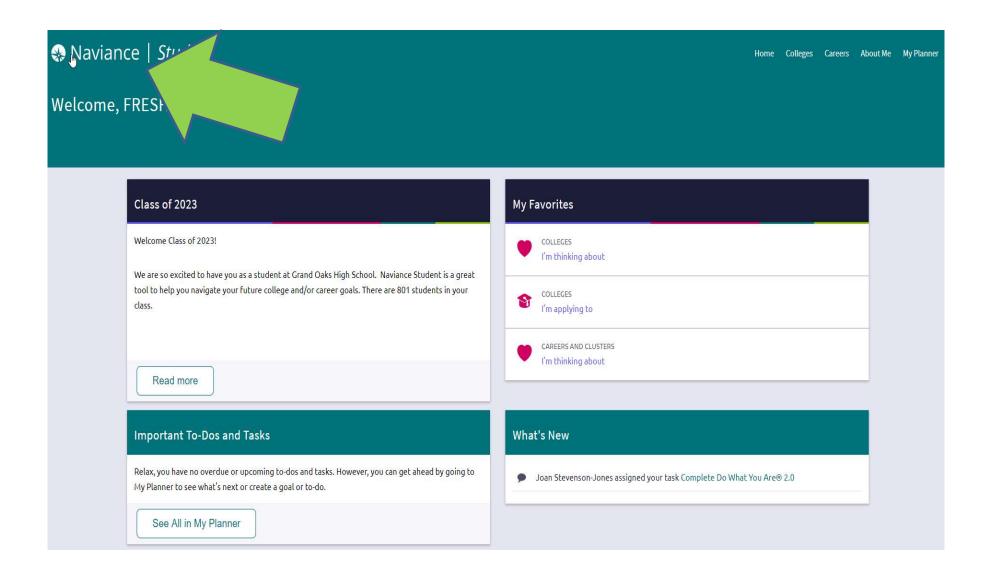

## Click on "Naviance" in upper left corner to go back to the home page

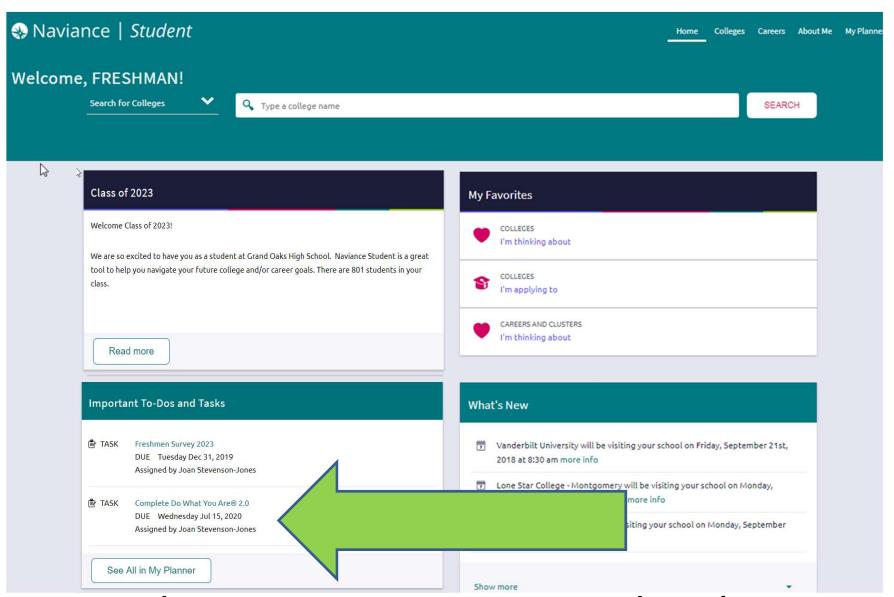

Under Important To-Dos and Tasks Complete Do What You Are 2.0

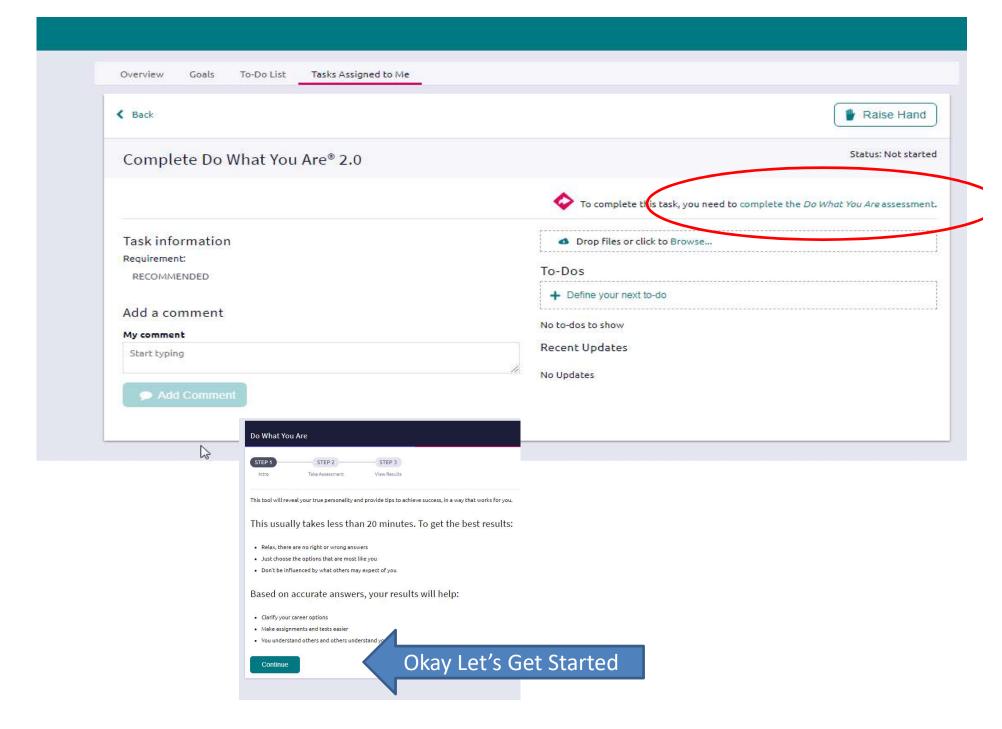

### Remember these letters!

Your personality type is: ISFJ

### Feelers prefer to:

- · do work that is meaningful
- · help others and be appreciated
- · make decisions according to their values
- work in a friendly, supportive environment
- make efforts to understand other people

### Judgers prefer to:

- make many decisions as part of their work
- work in a predictable environment
- · complete their responsibilities before relaxing
- · maintain control over projects

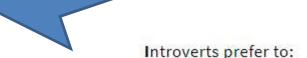

- · focus their attention inward
- · consider things fully before responding
- · concentrate on one project at a time
- work at a careful but steady pace

### Sensors prefer to:

- . focus on "what is" rather than "what could be"
- · work with real things rather than ideas
- · apply past experience to solving problems
- receive specific and realistic directions

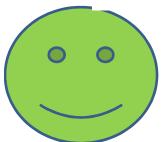

### Read your results!

When you have time, you can read your full report to see what your strengths and blind spots are, and college satisfiers—which will help you start thinking about things that you might want to study in college.

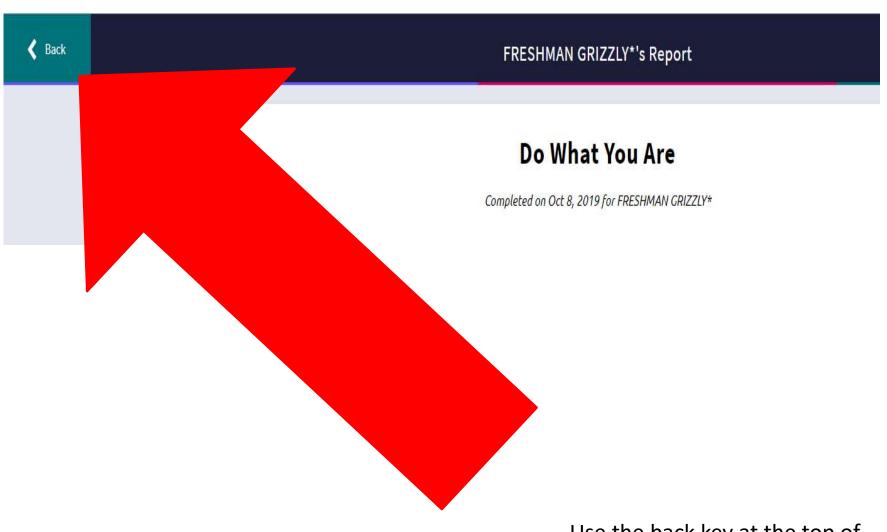

Use the back key at the top of the webpage next to the heading that says Your Name's Report. Don't use the back key at the very top of the screen.

## Finding your area of interest

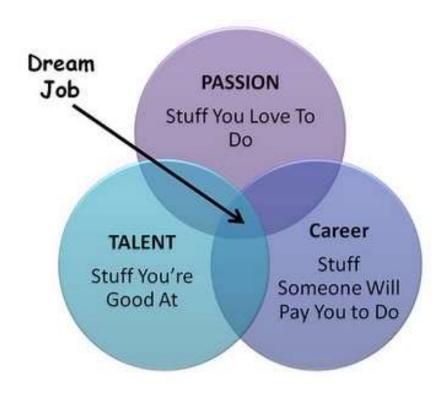

### Prepare for a Career

### Discovery

### **FRESHMAN**

Learn about yourself. Assess your personality and interests and how they relate to a career.

### Generate options.

### SOPHOMORE

Develop a list of careers that match your personality and interests.

### Gather information. Research to learn more about

the career, including education requirements, typical tasks, and wage opportunities.

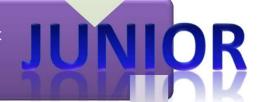

### Decide education needs. Determine what level of

post-secondary training will be needed for your career goal

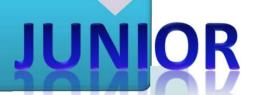

### Take the next step.

Apply to colleges, techical schools, or internships.

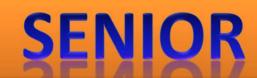

### Do What You Are

- Personality Type survey
- Survey results help students learn about
  - Common careers for your personality type
  - Strengths and blindspots
  - Gain more self-awareness
  - Common learning styles for your personality type
- Personality surveys are not an exact science
  - But can help guide you in future decision-making

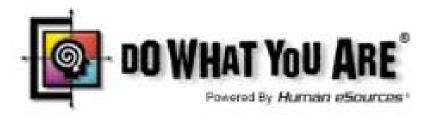

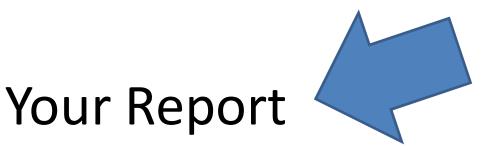

Your personality type is: ISFJ

### Feelers prefer to:

- · do work that is meaningful
- · help others and be appreciated
- · make decisions according to their values
- work in a friendly, supportive environment
- · make efforts to understand other people

### Judgers prefer to:

- make many decisions as part of their work
- · work in a predictable environment
- · complete their responsibilities before relaxing
- maintain control over projects

### Introverts prefer to:

- · focus their attention inward
- · consider things fully before responding
- · concentrate on one project at a time
- · work at a careful but steady pace

### Sensors prefer to:

- · focus on "what is" rather than "what could be"
- · work with real things rather than ideas
- · apply past experience to solving problems
- · receive specific and realistic directions

### E and I-Extroversion and Introversion

- \*Have to do with energy
- \*Extroverts-Like to talk things through. May leave long enthusiastic phone messages and have energy for social activities even after a long day full of people.
- \*Introverts-Like to think things through before speaking, sometimes not speaking at all. May like solitary activities to recharge such as reading, a work out, or just down time. Sometimes seen as reserved or maybe private.

# S and N-Sensing and Intuition "Feet on the ground vs head in the clouds" "The tree vs the whole forest"

- \*Have to do with perception.
- \*Sensing-Tend to notice facts. More concrete in thinking. Able to address immediate problems and solve them.
- \*Intuition-Tend to be preoccupied with possibilities, how the facts fit in, what the facts might mean. More abstract in thinking. Able to address long range solutions with brain storming and a range of solutions.

### T and F-Thinking and Feeling

- \*Have to do with decision making.
- \*Thinkers-To make a decision, will first analyze the situation, asking questions about fairness and rationality before making a decision.
- \*Feelers-To make a decision, will first reflect on issues of kindness, compassion, and the feelings of others before making a decision.

### J and P-Judging and Perceiving

- \*Have to do with lifestyles.
- \*Judgers-Doesn't have anything to do with being judgmental. Like to be organized in a traditional way, i.e. neat desk, finish one thing before going to another,
- \*Perceiving-Can be organized when need to be but preference is for flexibility. May have several projects going at once. May prefer having no plans so can spontaneously choose.

Completed Sep 2

### Go back to the tab where your results are then click on see related careers.

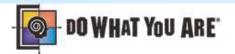

Your personality type is: INFJ

o consider things fully before responding

o concentrate on one project at a time work at a careful but steady pace

1 intro

take assessment

3. view results

### Your Resources

People like you are usually imag creative and sensitive. You are person, and you take time gettir people and letting others get to I you...

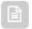

View Full Report

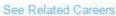

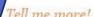

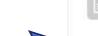

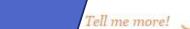

#### iNtuitives prefer to:

Introverts prefer to:

focus their attention inward

- focus on "what on could be" rather than "what is"
- work with theories and ideas
- consider novel ideas and new possibilities
- use their imaginations

### Feelers prefer to:

- o do work that is meaningful
- help others and be appreciated
- make decisions according to their values
- work in a friendly, supportive environment
- make efforts to understand other people

### Judgers prefer to:

- nake many decisions as part of their work
- work in a predictable environment
- complete their responsibilities before relaxing.

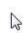

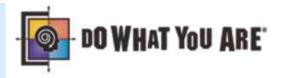

### Your related careers

### Education and Training - Very Interested

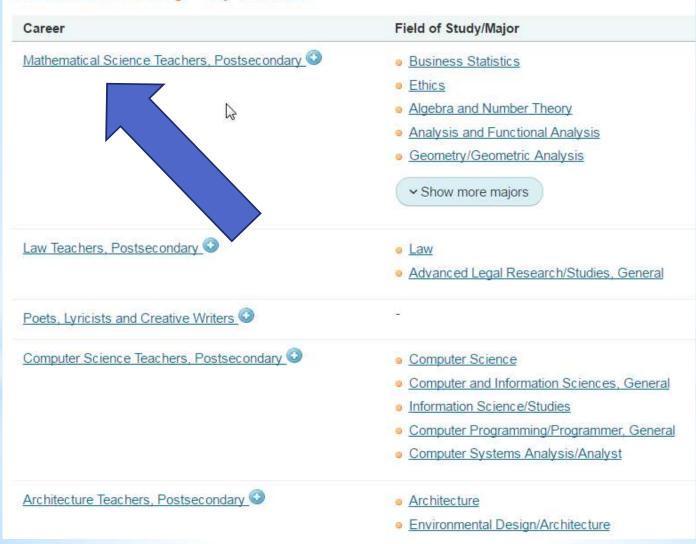

### Explore Careers :: Mathematical Science Teachers, Postsecondary

+ add to my list

Overview

Knowledge & Skills

Tasks & Activities

Wages

#### Job Description

 Teach courses pertaining to mathematical concepts, statistics, and actuarial science and to the application of original and techniques in solving specific problems and situations. Includes both teachers primarily engaged in teaching and those wl and research.

#### Interests

- Holland Interest Code: SIC
- Social

Social occupations frequently involve working with, communicating with, and teaching people. These occupations often in to others.

Investigative

Investigative occupations frequently involve working with ideas, and require an extensive amount of thinking. These occu facts and figuring out problems mentally.

Conventional

Conventional occupations frequently involve following set procedures and routines. These occupations can include working with ideas. Usually there is a clear line of authority to follow.

### Related Occupations

- Area, Ethnic, and Cultural Studies Teachers, Postsecondary
- Atmospheric, Earth, Marine, and Space Sciences Teachers, Postsecondary
- Business Teachers, Postsecondary
- Criminal Justice and Law Enforcement Teachers, Postsecondary
- Geography Teachers, Postsecondary
- History Teachers, Postsecondary
- Home Economics Teachers, Postsecondary
- Library Science Teachers, Postsecondary
- Psychology Teachers, Postsecondary
- Sociology Teachers, Postsecondary

### Explore Careers .. Ivialnematical Science reachers, Postsecondary

#### + add to my list

Overview

Knowledge & Skills

Tasks & Activities

Wages

### 5 Most Important Skills

#### Mathematics

Using mathematics to solve problems.

### Reading Comprehension

Understanding written sentences and paragraphs in work related documents.

#### Critical Thinking

Using logic and reasoning to identify the strengths and weaknesses of alternative solutions, conclusions or approaches t

#### Instructing

Teaching others how to do something.

### Speaking

Talking to others to convey information effectively.

### 5 Most Important Abilities

#### Mathematical Reasoning

The ability to choose the right mathematical methods or formulas to solve a problem.

#### Oral Expression

The ability to communicate information and ideas in speaking so others will understand.

#### Deductive Reasoning

The ability to apply general rules to specific problems to produce answers that make sense.

#### Number Facility

The ability to add, subtract, multiply, or divide quickly and correctly.

#### Written Expression

The ability to communicate information and ideas in writing so others will understand.

### Explore Careers: Mathematical Science Teachers, Postsecondary

#### + add to my list

Overview

Knowledge & Skills

Tasks & Activities

Wages

### Typical Tasks

- Compile, administer, and grade examinations, or assign this work to others.
- Prepare and deliver lectures to undergraduate or graduate students on topics such as linear algebra, differential equations, and discrete mathema
- Evaluate and grade students' class work, assignments, and papers.
- Prepare course materials such as syllabi, homework assignments, and handouts.
- Initiate, facilitate, and moderate classroom discussions.
- Maintain student attendance records, grades, and other required records.
- Maintain regularly scheduled office hours to advise and assist students.
- Plan, evaluate, and revise curricula, course content, and course materials and methods of instruction.
- Keep abreast of developments and technological advances in the mathematical field by reading current literature, talking with colleagues, and par professional conferences.
- Collaborate with colleagues to address teaching and research issues.
- Conduct research in a particular field of knowledge and publish findings in books, professional journals, or electronic media.
- Advise students on academic and vocational curricula and on career issues.
- Supervise undergraduate or graduate teaching, internship, and research work.
- Perform administrative duties such as serving as department head.
- Select and obtain materials and supplies such as textbooks.
- Serve on academic or administrative committees that deal with institutional policies, departmental matters, and academic issues.
- Participate in student recruitment, registration, and placement activities.
- Act as advisers to student organizations.
- Write grant proposals to procure external research funding.
- Participate in campus and community events

If students complete all tasks, they may explore the college search feature under the colleges link or Roadtrip Nation under the careers link on the home page.